*Załącznik nr 1 do umowy nr BPW.IV.052.4.8.2015 z dnia ……………………….*

## **Szczegółowy Opis Przedmiotu Zamówienia**

Przedmiotem umowy jest **Zaprojektowanie i wykonanie spaceru wirtualnego pn.:** *Wirtualny spacer po Szlaku Kościołów Drewnianych* zawierającego panoramy poniższych kościołów:

- 1) Kościół pw. Najświętszej Maryi Panny w Chlastawie,
- 2) Kościół pw. Nawiedzenia Najświętszej Marii Panny w Klępsku,
- 3) Kościół św. Apostołów Szymona i Judy Tadeusza w Kosieczynie.

Działanie realizowane jest w ramach projektu "Lubuskie aktywne i turystyczne" - zadanie "Promocja Projektu" współfinansowanego z Lubuskiego Regionalnego Programu Operacyjnego na lata 2007-2013.

## **Specyfikacja techniczna i użyteczności wirtualnego spaceru:**

- 1. Docelowa lokalizacja wirtualnego spaceru to strony internetowe województwa lubuskiego: www.lubuskie.pl, www.wrotalubuskie.eu, atrakcjelubuskie.pl.
- 2. W szacie graficznej wirtualnych spacerów musi zostać umieszczona treść zgodnie z System Identyfikacji Wizualnej Województwa Lubuskiego – Księga Marki Lubuskie: http://lubuskie.pl/ksiegaznaku-marki-lubuskie/ oraz zgodnie z Wytycznymi Instytucji Zarządzającej Lubuskim Regionalnym Programem Operacyjnym w zakresie informacji i promocji dla beneficjentów.
- 3. Cały projekt musi mieć zabezpieczenia uniemożliwiające pobranie kluczowych elementów sterujących spaceru wirtualnego i wykorzystanie w systemach nie należących do Zamawiającego.
- 4. Panoramy powinny zostać wykonane z wykorzystaniem techniki HDR.
- 5. Spacer wirtualny ma zostać wykonany w technologii FLASH.
- 6. Wirtualny spacer ma być dostępny na wszystkich urządzeniach mobilnych (HTML5 i WebGL). Musi działać na wszystkich urządzeniach mobilnych wykorzystujących system Android (od wersji 2.3), Apple iOS (wersje 7.0 i wyższe) oraz Windows Phone (wersja 8 i wyższe), z dostosowaniem na smartfony i tablety.
- 7. Internauta korzystający ze spacerów wirtualnych ma mieć możliwość:
	- sterowanie panoramami (możliwość przybliżania i oddalania, obrót we wszystkich kierunkach, za pomocą przycisków umieszczonych na prezentacji i/lub scrolla myszki oraz i/lub klawiatury komputera, opcjonalnie możliwość przełączenia spaceru na pełen ekran),
	- przechodzenie z jednej panoramy na drugą ma mieć formę przenikania (następna panorama ma być ładowana automatycznie),
	- pobrania wybranych elementów spaceru wirtualnego (panoramy w pliku EXE lub SCR).
- 8. Spacer wirtualny musi posiadać następujące cechy i elementy:

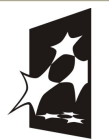

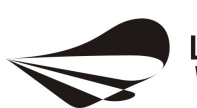

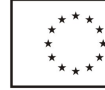

Priorytet V. Rozwój i modernizacja infrastruktury turystycznej i kulturowej, Działanie 5.1 Rozwój i modernizacja infrastruktury turystycznej i kulturowej

*"Fundusze Europejskie dla rozwoju Lubuskiego"*

Panoramy mają mieć rozdzielczość minimum 12000x6000 pikseli bez interpolacji oraz mieć postać pełnej sfery.

- Menu powinno być intuicyjne i zawierać najważniejsze dla użytkowników informacje, a także moduł pomocy z wyjaśnieniem sposobu działania spaceru wirtualnego.
- Poszczególne panoramy powinny ładować się bez opóźnień, wyświetlać się bez problemu we wszystkich popularnych przeglądarkach bez konieczności instalacji dodatkowych wtyczek i współpracować z systemem zarządzania treścią CMS (w celu umieszczenia spaceru na stronach www.lubuskie.pl, www.wrotalubuskie.eu, atrakcjelubuskie.pl). Integracja z portalem społecznościowym Facebook.
- Efekt flary światła.
- Możliwość dodawania online punktów na mapie przez pracowników Zamawiającego za pośrednictwem panelu administracyjnego.
- Możliwość przełączania widoków rzutów i widoków panoram na efekt tzw. *rybiego oka*.
- Czytelny index panoram zawierający miniatury prezentowanych scen.
- Informację o lokalizacji. Nazwy lokalizacji poszczególnych panoram muszą być widoczne w głównym oknie spaceru, a dodatkowo poszczególne panoramy powinny posiadać krótkie opisy miejsc, które przedstawiają. Opisy mają być widoczne dopiero po kliknięciu użytkownika w ikonę symbolizującą opis miejsca.
- Możliwość zaprogramowania menu w interfejsie spaceru wirtualnego.
- Możliwość emisji dowolnej ilości ścieżek dźwiękowych składającą się z podkładów dźwiękowych, muzyki, ewentualnie dźwięków charakterystycznych dla danego miejsca, punkt dźwiękowy (miejsce osadzenia dźwięku) w dowolnym miejscu na panoramie, efekt stereo, możliwość przypisania dźwięków mp3 do konkretnych miejsc lub obiektów.
- Możliwość umieszczenia kompasu.
- Możliwość umieszczania galerii zdjęć (zdjęcia i panoramy z lotu ptaka) wraz z opisami.
- Możliwość dowolnej rozbudowy o nowe elementy bez konieczności tworzenia projektu od nowa.
- 9. Na wykonany wirtualny spacer Wykonawca udzieli gwarancji na okres 60 miesięcy obejmującej aktualizacje oraz bieżące naprawy wykrytych błędów spowodowanych przez Wykonawcę. Wykonawca usunie błędy w terminach:
	- błędy krytyczne uniemożliwiające korzystanie z wirtualnego spaceru do **48 godzin** od daty zgłoszenia;
	- błędy funkcjonalne, nie blokujące możliwości korzystania z wirtualnego spaceru do **7 dni**  od daty zgłoszenia.
- 10. Wykonawca przenosi na Zamawiającego z chwilą przyjęcia przedmiotu zamówienia całość majątkowych praw autorskich.
- 11. Strona w momencie uruchamiania musi być poprawnie wyświetlana we wszystkich popularnych przeglądarkach. Elementem spaceru ma być mapka lub plug-in Google Maps, na której umieszczone zostaną ikonki reprezentujące poszczególne panoramy, a kliknięcie w jedną z ikonek ma włączać konkretną panoramę.
- 12. Spacer wirtualny musi być skalowalny (poprawnie wyświetlany w różnych rozdzielczościach monitorów z dostosowaniem do tej rozdzielczości).
- 13. Wykonawca musi przygotować pełną dokumentację wraz z przykładami implementacji i wykorzystania panelu administracyjnego wraz z przeszkoleniem osób wskazanych przez Zamawiającego.

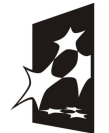

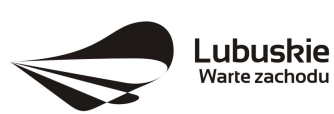

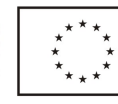

Priorytet V. Rozwój i modernizacja infrastruktury turystycznej i kulturowej, Działanie 5.1 Rozwój i modernizacja infrastruktury turystycznej i kulturowej *"Fundusze Europejskie dla rozwoju Lubuskiego"*

- 14. Całość wyglądu spaceru wirtualnego oraz każdy element interfejsu, grafiki i wyglądu powinien być programowalny zgodnie z wytycznymi Zamawiającego.
- 15. Panel administracyjny powinien pozwalać Zamawiającemu na dodawanie, edycję i usuwanie opisów poszczególnych miejsc i zdjęć, filmów w galerii wraz z opisami.
- 16. Zamawiający zobowiązuje się do wskazania Wykonawcy serwera, na którym będzie umieszczony wirtualny spacer, niezwłocznie po zgłoszeniu przez Wykonawcę gotowości do jej zamontowania.

## **Wykonawca w ramach realizacji zamówienia przekaże Zamawiającemu:**

- 1. Przedmiot zamówienia zostanie wykonany z uwzględnieniem uwag Zamawiającego.
- 2. Wszystkie pliki obrobionych panoram w postaci plików graficznych (jpg, tiff, png, psd, itp.).
- 3. Wszystkie fotografie wykonane na potrzeby zlecenia zarówno obrobione graficznie jak również w postaci oryginalnej.
- 4. Pojedyncze pliki przygotowane do wyświetlania jako odrębne panoramy. Panoramy te nie są zaprogramowane w spacer wirtualny, lecz są wyświetlane jako osobne lokalizacje.
- 5. Pliki wygaszaczy ekranu do działu download (scr lub instalacyjny exe).
- 6. Projekt na płycie CD/DVD w formie spaceru wirtualnego OFFLINE PORTABLE (3 kopie).

## **Dopuszcza się następujące istotne zmiany do umowy:**

- 1. w przypadku przekształceń podmiotowych po stronie Wykonawcy skutkujących zastępstwem prawnym, a także w przypadku zmiany adresu, nazwy Wykonawcy lub Zamawiającego, dopuszcza się zmiany w tym zakresie; stare dane zostaną zastąpione nowymi,
- 2. dopuszcza się zmianę terminu realizacji niniejszej umowy; określone w umowie terminy realizacji przedmiotu umowy mogą ulec przesunięciu:
	- 2.1. w przypadku działania siły wyższej (katastrofalne działania przyrody np. niezwykłe mrozy, śnieżyce, powodzie; zaburzenia życia zbiorowego np. zamieszki uliczne, akty terroru) mającej bezpośredni wpływ na termin wykonania umowy; termin realizacji będzie przesunięty o czas działania siły wyższej oraz czas niezbędny na usunięcie skutków działania tej siły,
	- 2.2. jeżeli opóźnieniu ulegnie wykonanie prac niezbędnych do realizacji umowy, do których wykonania zobowiązany jest Zamawiający – termin realizacji będzie przesunięty o czas niezbędny do wykonania przedmiotowych prac,
	- 2.3. w przypadku wystąpienia okoliczności, których przyczyny leżą po stronie Zamawiającego (w szczególności uniemożliwienie rozpoczęcia realizacji prac lub wstrzymanie prac przez Zamawiającego), a których wystąpienia nie można było przewidzieć przed zawarciem umowy – termin realizacji będzie przesunięty o czas niezbędny do wykonania opóźnionych prac,
	- 2.4. w przypadku napotkania przez Wykonawcę lub Zamawiającego okoliczności niemożliwych do przewidzenia i niezależnych od nich, np. wystąpienia zjawisk związanych z działaniami osób trzecich uniemożliwiających wykonywanie prac, konieczności wykonania projektów zamiennych, zmian przepisów prawa polskiego albo prawa wspólnotowego - termin realizacji może zostać przesunięty o czas, kiedy realizacja umowy była niemożliwa z przyczyn leżących po stronie Wykonawcy lub Zamawiającego,

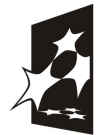

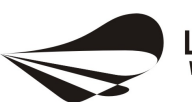

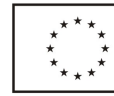

Priorytet V. Rozwój i modernizacja infrastruktury turystycznej i kulturowej, Działanie 5.1 Rozwój i modernizacja infrastruktury turystycznej i kulturowej

- *"Fundusze Europejskie dla rozwoju Lubuskiego"*
- 2.5. jeżeli zajdzie konieczności uzyskania wyroku sądowego, lub innego orzeczenia sądu lub organu administracyjnego, którego konieczności nie przewidziano przy zawieraniu umowy termin zakończenia realizacji umowy może zostać przesunięty o czas niezbędny do uzyskania wyroku sądowego lub innego orzeczenia sądu lub organu administracyjnego,
- 2.6. jeżeli zmianie ulegną terminy realizacji zadania uwzględnione w dokumentacji aplikacyjnej do LRPO i w umowie o dofinansowanie (w tym wydłużenie terminu realizacji zadania) - termin zakończenia może zostać zmieniony o czas wynikający z uzyskanej przez Zamawiającego zgody na zmianę terminu,
- 2.7. jeżeli Wykonawca złoży wniosek o zmianę terminu wykonania umowy, a zmiana jest korzystna dla Zamawiającego - termin realizacji może zostać zmieniony w sposób uzgodniony pomiędzy stronami,
- 2.8. jeżeli wystąpią znacząco odmienne od przyjętych w dokumentacji projektowej warunki geologiczne (kategoria gruntu, kurzawka itp.), warunki terenowe w szczególności podziemne sieci, instalacje, urządzenia lub niezinwentaryzowane obiekty budowlane itp., uniemożliwiające terminowe wykonanie przedmiotu umowy - termin realizacji może zostać przesunięty o czas niezbędny do wykonania prac wynikających z nowych warunków, zmiana terminu realizacji nie będzie powodowała zwiększenia wynagrodzenia Wykonawcy;
- 3. w przypadku gdy elementy przedmiotu umowy zaoferowane w ofercie/projekcie zostaną wycofane z produkcji lub dystrybucji Zamawiający dopuszcza możliwość zmiany elementów przedmiotu umowy na wersję o parametrach technicznych, jakościowych i funkcjonalnych nie gorszych niż wersja zaproponowana w ofercie/projekcie. W takim przypadku zmiana nie może powodować wzrostu wartości wynagrodzenia umownego brutto, o którym mowa w § 6 ust. 1, zmiany terminu wykonania i innych warunków zamówienia. Wykonawca zapewni Zamawiającego pisemnie, iż sprzęt został wycofany z dystrybucji lub producent zaprzestał jego produkcji;
- 4. dopuszcza się zmianę sposobu wykonania umowy poprzez zastosowanie innych rozwiązań technologicznych niż przewiduje "Szczegółowy Opis Przedmiotu Zamówienia" z uwagi na racjonalność ekonomiczną, funkcjonalną lub inne, pojawienie się na rynku nowych urządzeń nowszej generacji pozwalających na np. zaoszczędzenie na kosztach eksploatacji wykonywanego przedmiotu umowy lub w sytuacji gdyby zastosowanie przewidzianych rozwiązań groziło niewykonaniem lub wadliwym wykonaniem przedmiotu umowy - dopuszcza się zastosowanie innych rozwiązań, po uzyskaniu zgody Zamawiającego na wprowadzenie tych zmian; w takim przypadku zmiana nie może powodować wzrostu wartości wynagrodzenia umownego brutto, o którym mowa w § 6 ust. 1, zmiany terminu wykonania i innych warunków zamówienia;
- 5. dopuszcza się możliwość zmiany sposobu rozliczania umowy lub terminów i sposobu dokonywania płatności wynikających z wszelkich zmian wprowadzanych przez strony do umowy lub wskutek zmian umowy zawartej przez Zamawiającego o dofinansowanie Projektu lub wytycznych dotyczących realizacii tego Projektu.

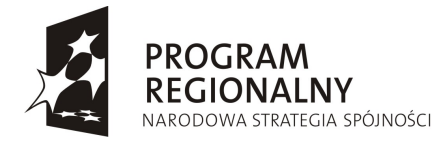

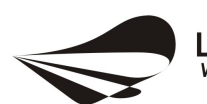

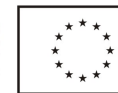